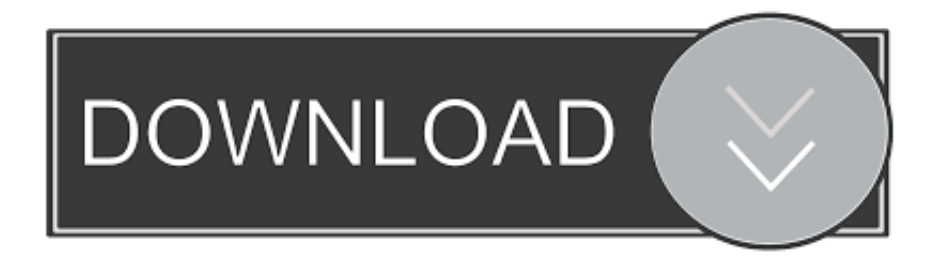

## [Academia School Simulator Download Mac](https://affectionate-ramanujan-1c42ff.netlify.app/Scumm-For-Mac#TJv=xBPnfiS92BOn2uGewATvgzHnwqmwynbczH9gBUD3BebICVrxySv==)

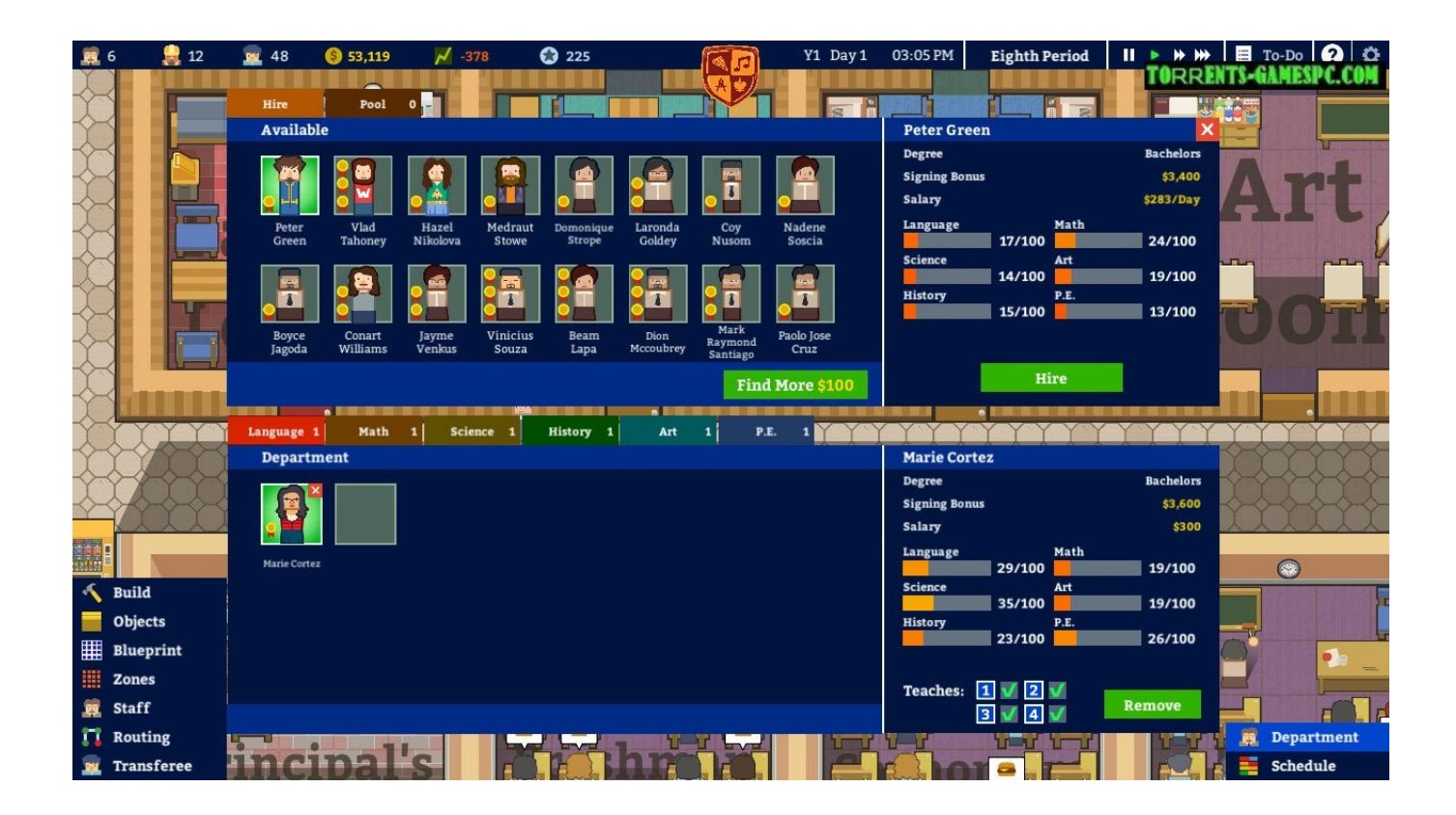

[Academia School Simulator Download Mac](https://affectionate-ramanujan-1c42ff.netlify.app/Scumm-For-Mac#TJv=xBPnfiS92BOn2uGewATvgzHnwqmwynbczH9gBUD3BebICVrxySv==)

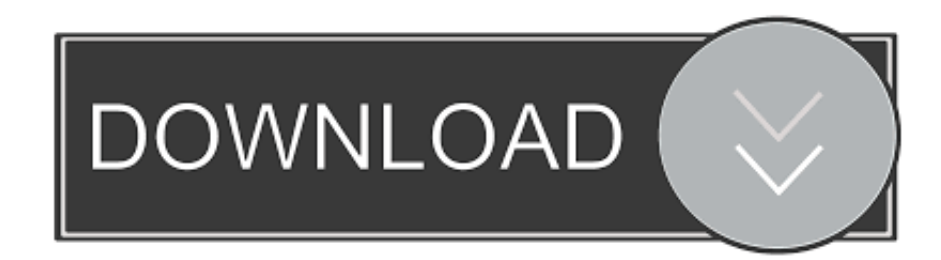

It can be found at If your Windows OS is 64 bit: {Academia Install

Folder}/Academia64\_Data/StreamingAssets/BaseGame/Data/EnglishMaster.. Riverbed software is used by thousands of commercial and government organizations worldwide, and by over 500 universities.. Download Game 3 Extract with winrar 4 Convenient features include:. xml', 'Deutch xml', 'KittyStudiosThai xml', etc Select the language you are translating into.. Use the app to: - Discover, read and save new research - See who has mentioned you in their work.

Infinite Money Glitch Follow these simple steps;-Build a wall-Use bulldoze on it (it turns red)-Now right click to cancel-There you go free \$100.. Read this documentation to get to know how to use the tool The game's texts are kept in an XML file that can be opened by the tool.. Download photoshop mac torrent file Academia: School Simulator is like Prison Architect but with kids.. This game is a 'simulator' So, there are many ways to defeat enemies Political Animals is an election campaign simulation game set within a world populated by corrupt crocodiles and meritocratic mice.

## **academia school simulator**

academia school simulator, academia school simulator wiki, academia school simulator guide, academia school simulator mods, academia school simulator igg, academia school simulator apk, academia school simulator cheats, academia school simulator layout, academia school simulator mobile, academia school simulator how to get more students, academia school simulator age rating, academia school simulator class size, academia school simulator ps4, academia school simulator how to rotate objects

Riverbed Modeler Academic Edition provides a virtual environment for modeling, analyzing, and predicting the performance of IT infrastructures, including applications, servers, and networking technologies.. Enjoy a brilliant school life! (2) Go on the rampage as you like Before do that, borrow the weapons from YAKUZA office.. By Christopher Livingston Early Access Build a school, hire a staff, and educate youngsters in this Early Access sim highly.

## **academia school simulator wiki**

) The documentation of the tool can be found in the Localization Tool's folder You can also access it here.. Student motivation is driven by various needs, including hygiene, hunger, and discipline, and they'll become even more complex as time goes on, eventually competing in school.. The commercial version of Modeler has broader capabilities designed to increase network R&D productivity; develop proprietary wireless protocols and technologies; and evaluate enhancements to standards-based protocols.

## **academia school simulator igg**

At this point, you've only loaded the master file You need a translation file for your translations.. xml Follow this guide to locate the game's installation folder Open the Localization Tool.. Spim also provides a simple debugger and minimal set of operating system services.. Download Link: Academia School Simulator v0 2 91a How To Install: 1 Download winrar and install it.. Based on Riverbed's award-winning Modeler product, Academic Edition is designed to complement specific lab exercises that teach fundamental networking concepts. e10c415e6f